# **Diagnose-Interface für Audi und VW-Fahrzeuge**

Das Wichtigste zuerst: die folgende Schaltung basiert auf einem Entwurf von Jeff Noxon. Seine Schaltung fällt ebenso wie diese hier unter GNU Public License.

Jeff hat Optokoppler verwendet, die in Deutschland schwer erhältlich sind und sein Platinen-Layout ist nur bedingt für einen einfachen Aufbau auf einer Lochrasterplatine geeignet. Daher habe ich neue Koppler rausgesucht und ein simples Layout gemacht. Dieses müsste eigentlich von jedem nachzubauen sein, der weiß an welcher Seite man einen Lötkolben anfasst.

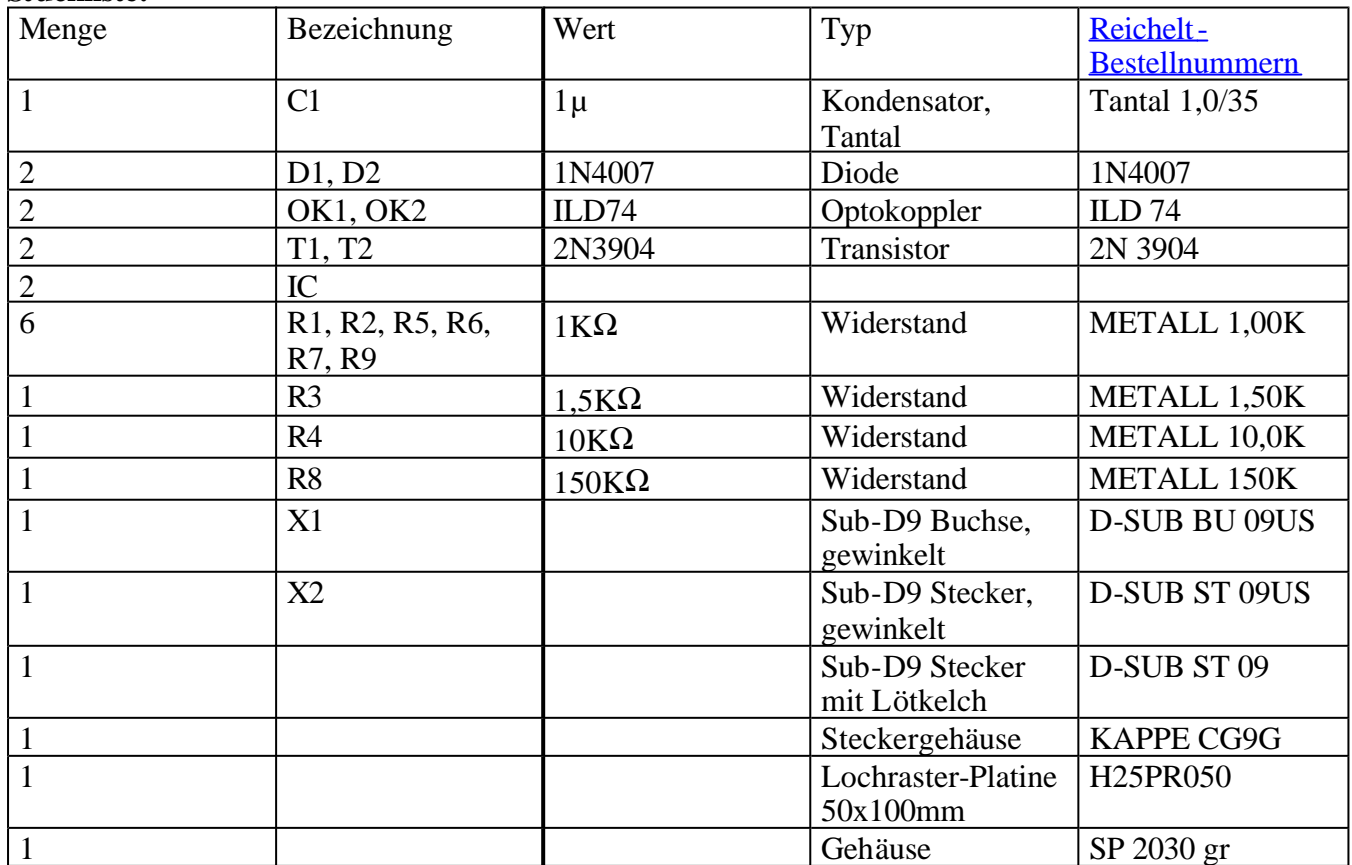

#### **Stückliste:**

Anmerkungen:

D1, D2: 1N4004, etc oder 1N4148 gehen alle

OK2: Ein IL74 würde auch genügen, nur erstens hatte ich keine da und zweitens ist die Pin-Belegung anders.

Widerstände: es müssen nicht unbedingt Metallschicht sein. X1,X2: Die EU-Versionen gehen auch, brauchen aber mehr Platz Nein, ich arbeite nicht für Reichelt. Conrad hat die Teile auch.

#### **Aufbau**

Der Aufbau müsste eigentlich kinderleicht sein. Einziges Problem bei Verwendung einer Lochrasterplatine ist, dass die Sub-D-Stecker/Buchse ein Rastermaß von 1,27mm haben. Es geht aber relativ leicht die hintere Reihe so zu biegen, dass die trotzdem in die Platine passt. Den RS-232-Stecker biegt man besten so, dass Pin 1 und Pin 6 in einer Reihe sind, die ISO-Buchse so, dass Pin 2 und Pin 6 in einer Reihe sind. Dann lässt sich die Vss-Leitung an der ISO-Buchse über Pin 7 an R9 führen. Ganz vorsichtige setzen auf der ISO-Seite noch eine (dritte) Diode in die 12V-(Vb)-Leitung. Wer glücklicher Besitzer des 2+2 Stecker oder ODB-II-Steckers ist kann jedoch ohnehin nichts verpolen. Am besten als erstes die Platine passend zum Gehäuse sägen und dann die Sub-D-Stecker/Buchse einlöten. Dann lassen sich sehr einfach die notwendigen Aussparungen ind die Gehäuseseiten feilen.

Ganz Vorsichtige läöten noch eine LED mit 1K-Widerstand zwischen Vb und GND. Dann sieht man schön, ob die Versorgungsspannung auf der Fahrzeugseite anliegt.

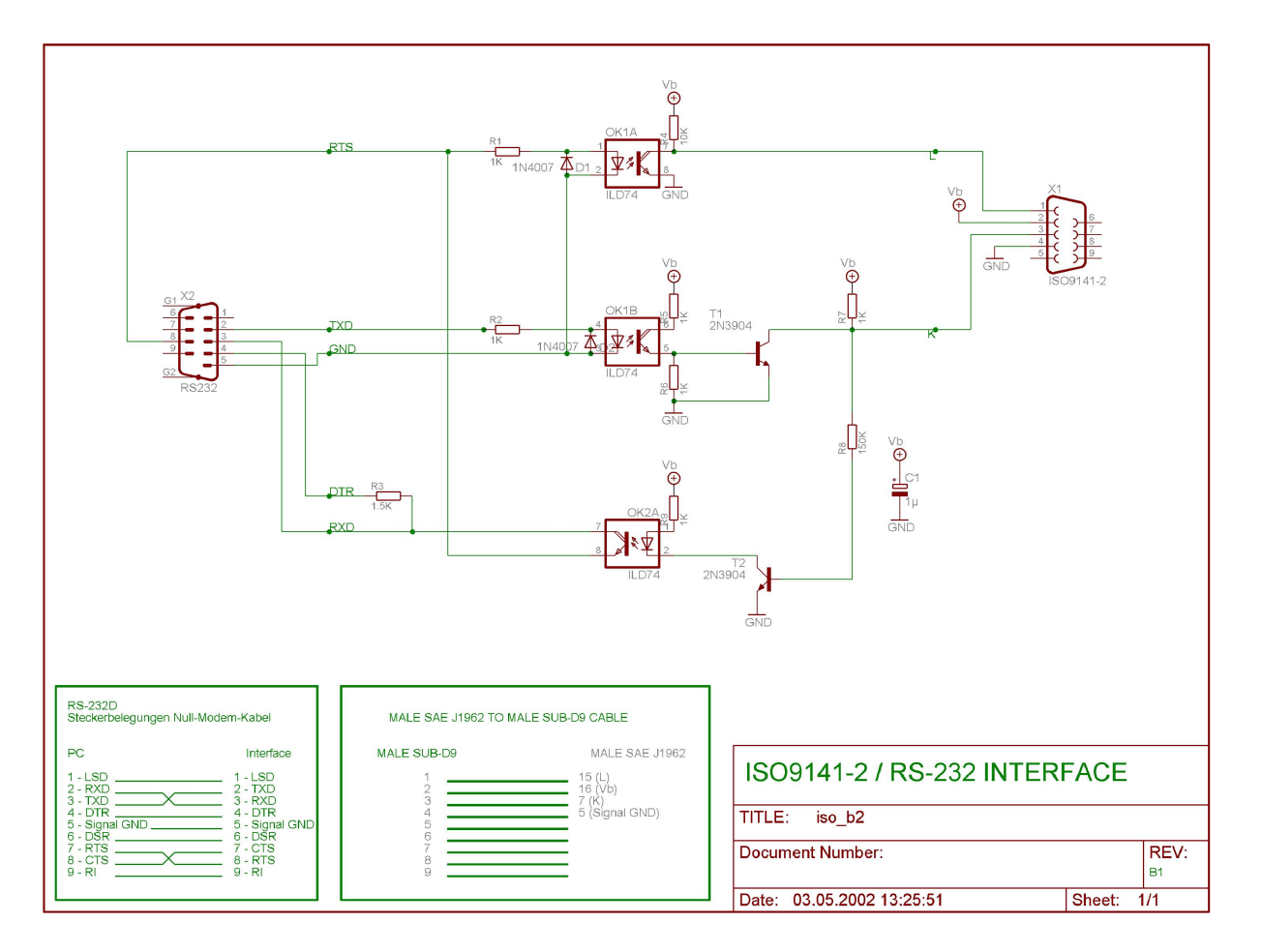

Bestückungsseite:

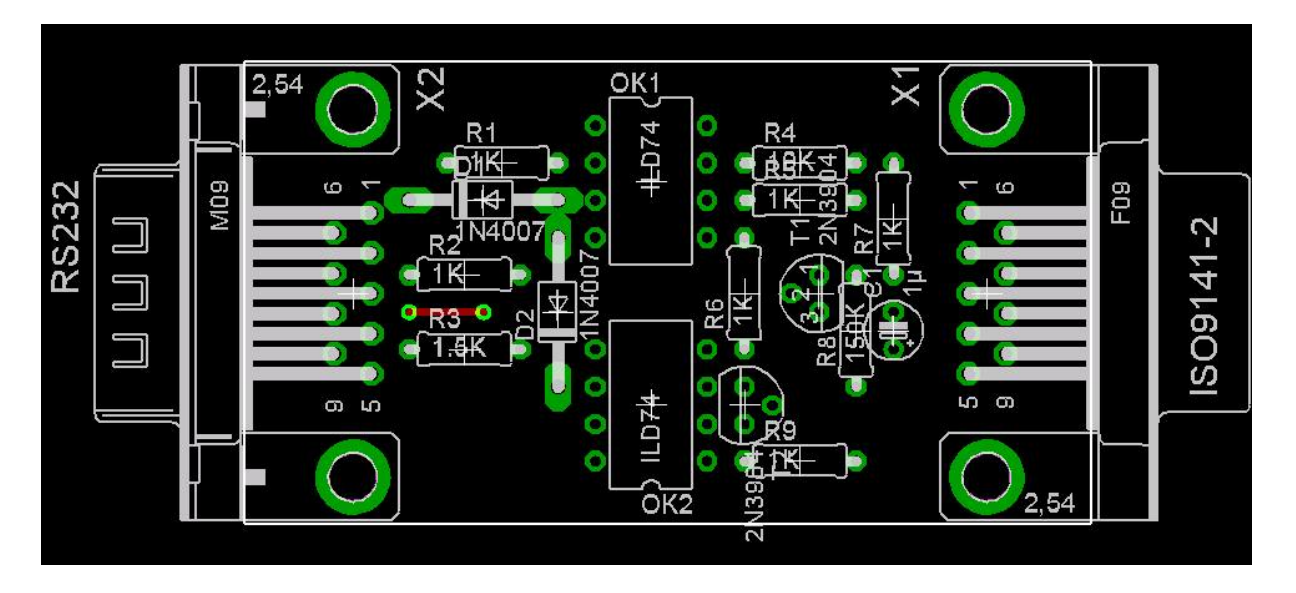

### Lötseite, horizontal gedreht:

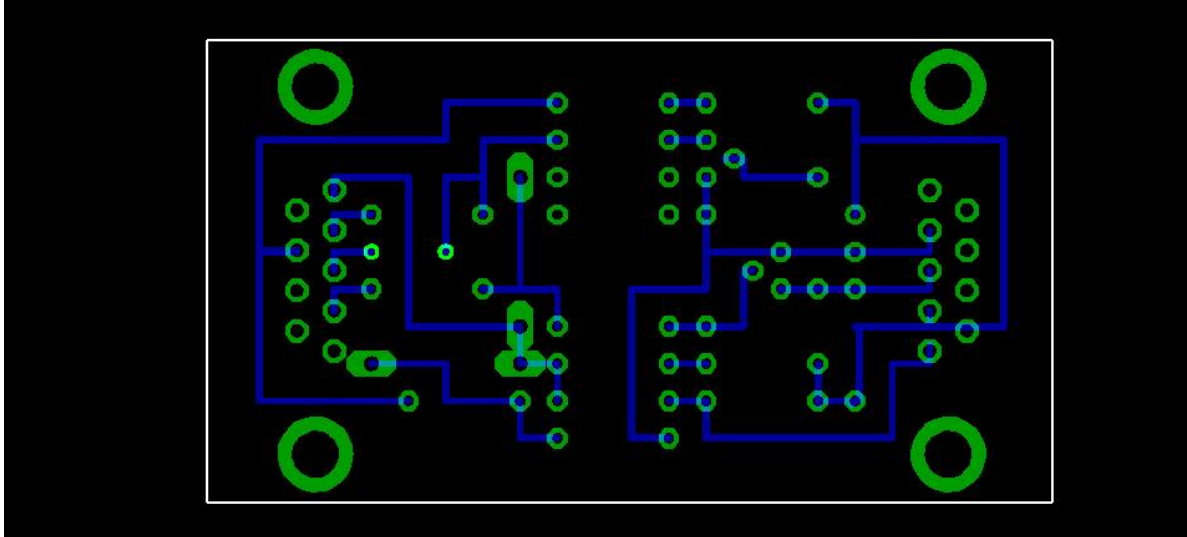

Hier noch die EAGLE-Dateien für Schema und Board

# **Anschluss**

Zum PC nimmt man am eine handelsübliches Null-Modem-Kabel (Adern 2,3 und 7,8 jeweils gekreuzt) mit Sub-D9 Buchse auf der Interface

Seite .Achtung: Es muss ein Null-Modem-Kabel sein, kein Null-Modem-Kabel und keine Maus-Verlängerung. Wer ein Modemkabel verwenden will, muss die entsprechenden Anschlüsse vertauschen. Dann passt allerdings auch das Layout nicht mehr Für das Kabel zum Auto kommt man nicht umhin, sich ein Kabel selbst zu bauen. Benötigt wird ein 4-adriges Kabel. Von Mantelleitung bis Klingeldraht ist hier alles erlaubt. Der Stecker an das Interface ist in der Stückliste schon enthalten. Wenn Ihr auf der Autoseite kein Signal GND findet oder ohnehin nur einmal GND findet (2+2 Stecker) nehmt die Leitung Für die verschiedenen Stecker am Auto am Auto gibt es noch keine Quelle, siehe Forum. Die Belegung des ODB-II-Steckers findet man auf vielen Seiten (s. Linkliste unten), die Belegung des alten 2+2 Steckers sieht so aus: Weiße Buchse: Blaue oder Grau/Blaue Ader: K; Gelbe oder Grau/Gelbe Ader: L Schwarze Buchse: Rote Ader: 12V; Schwarze oder Braune Ader: Masse

# **Rechtliches**

Es wird keinerlei Haftung übernommen für die korrekte Funktion der beschriebenen Schaltung, insbesondere nicht für etwaige Schäden am Computer oder am Fahrzeug. So ein Motorsteuergerät ist teuer, wer sich seiner Sache nicht sicher ist und die Schaltung vor Inbetriebnahme nicht genau kontrolliert hat, sollte besser die Finger davon lassen.

**Linkliste** ODB-II Steckerbelegung Jeff's Seiten Das eingeschlafene OpenDiag-Projekt Was ist ODB überhaupt?

Für Rückmeldungen zur Funktion oder Verbesserungsvorschläge werden gerne entgegen genommen. Bitte benutzt dazu das Forum, damit alle etwas davon haben.

Gruß Michi, Axel